# **Web Hosting I have changed my website to run PHP as CGI/FastCGI. Now session cookies are not saved, why is this?**

### **Symptoms**

In CGI or FastCGI mode, PHP runs with the permissions of the domain's FTP user.

PHP support mode can be configured for each domain on the "Web Hosting Settings" page found at *Domains -> domain.tld -> Web Hosting Settings:*

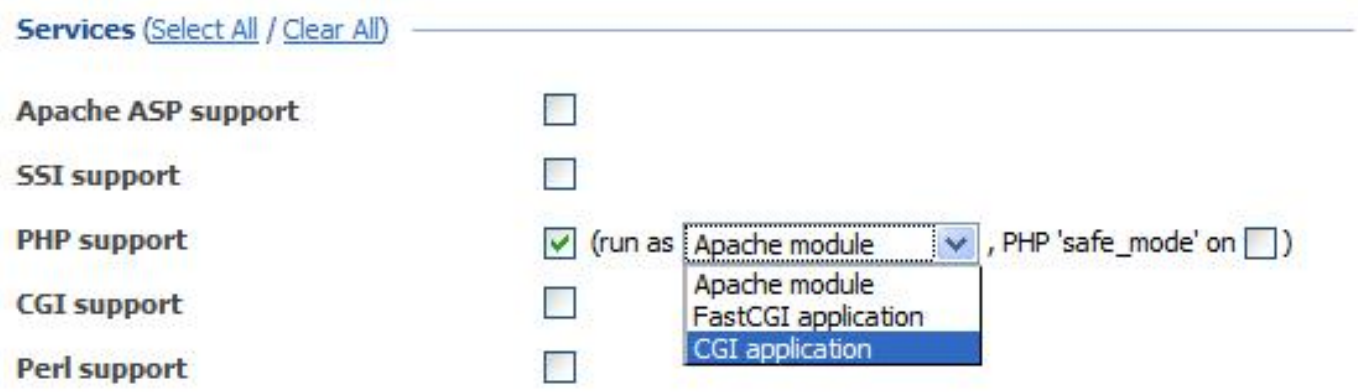

Also following PHP warnings can appears:

*Warning: session\_start() [function.session-start]:*

*open(/var/lib/php/session/sess\_vr12g68afa365jenb96han4k24, O\_RDWR) failed: Permission denied (13) in /var/www/vhosts/<domain>/httpdocs/<script>.php on line <N>*

*Warning: Unknown: open(/var/lib/php/session/sess\_vr12g68afa365jenb96han4k24, O\_RDWR) failed: Permission denied (13) in Unknown on line 0*

*Warning: Unknown: Failed to write session data (files). Please verify that the current setting of session.save\_path is correct (/var/lib/php/session) in Unknown on line 0*

#### **Cause**

In Parallels Plesk Panel versions prior to 10.4, PHP configuration is set in the /etc/php.ini file and by default has the session path set as follows:

*~# grep session.save\_path /etc/php.ini session.save\_path = "/var/lib/php/session"*

Page 1 / 2

**(c) 2021 Bytehouse Technical Team <support@bytehouse.co.uk> | 2021-05-08 21:10**

: https://kb.bytehouse.co.uk/content/13/23/en/i-have-changed-my-website-to-run-php-as-cgi\_fastcgi-now-session-cookies-are-not-saved-why-is-this.l

# **Web Hosting**

The default permissions value for this directory is 770:

*~# ls -ld /var/lib/php/session drwxrwx--- 2 root apache 65536 Dec 16 07:48 /var/lib/php/session ~#*

As the PHP scripts are processed in CGI/FastCGI mode under the *<ftpuser>:psacln* account, the process cannot read/write that directory and it will, effectively, pick up the session file.

### **Resolution**

1. Upgrade Parallels Plesk Panel to version 10.4 (if not already running v10)

2. Create a subdirectory under the domain's private directory:

- *~# mkdir /var/www/vhosts/domain.tld/private/php\_sess*
- *~# chown <ftpuser>:psacln /var/www/vhosts/domain.tld/private/php\_sess*
- *~# chmod 0700 /var/www/vhosts/domain.tld/private/php\_sess*

4. Edit the customized PHP configuration in Plesk overriding the session.save path directive:

Plesk > Domains > domain.com > Websites & Domains > domain.com > PHP **Settings** 

Set the *session.save\_path* parameter to '*/var/www/vhosts/domain.com/private/php\_sess'* Unique solution ID: #1022 Author: Nick Fawbert Last update: 2013-02-21 15:43